# Open Source Text Mining

Mathew Flynn, PhD Louise Francis, FCAS, MAAA

#### Rationale For Paper

• Text mining is a promising technology for analyzing unstructured text data

- Commercial text mining software can be expensive and difficult to learn
- Several free open source languages can perform text mining, but without help thay can be difficult to learn

In this session we will introduce 2 open source products and mention a third

#### Two Open Source Products for Text Mining

**R** – a statistical and analytical language with text mining functionality provided by a text mining package tm along with other packages that provide additional capability **Python – a n analytical language used by** computer scientists, data scientists and engineers.

Perl – Historically recognized for its string processing capabilities

#### The Data

- $\bullet$  Text mining can be applied to many common tasks
	- **Internet searches**
	- Screening emails for spam
	- Analyzing free form fields in underwriting and claims files
	- **Analyzing survey data**
- We illustrate the last 2
- Accident description field in a claim file
- Survey data can from a 2008 CAS quinquennial survey.

#### Mini Tutorial

We will give tutorial on using R and Python for Various aspects of text mining We give a brief background on Perl We introduce the data **Follow our examples** 

#### The Survey Data

From 2008 CAS Quinquennial Survey What are the top two issues that will impact the CAS in the next five years?

**Survey Question: Top Two Issues Affecting CAS**

A crisis that could affect our ability to "regulate" ourselves. A need to deal more thoroughly with non-traditional risk management approaches Ability of members to prove they are more than just number crunchers ability to convince non-insurance companies of the value/skills offered by CAS members.

#### We Begin with Perl

We begin with Perl to illustrate key text mining concepts and procedures ● Go to [www.Perl.org](http://www.perl.org/) to download **Our "Open Source Text Mining" paper** made heavy use of Perl (find at www.casact.org) **Much of the analytics community now** uses Python instead of Perl

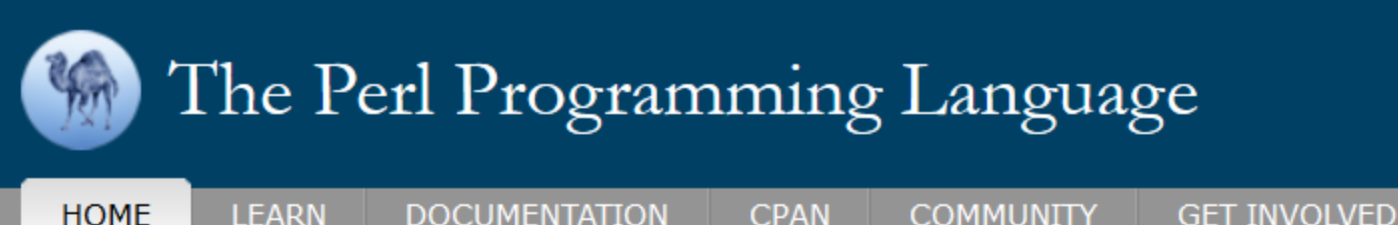

**LEARN** 

#### 25,000 extensions on **CPAN**

That's why we love Perl 5

Get started

**DOWNLOAD PERL** 

Perl 5 is a highly capable, feature-rich programming language with over 29 years of development. More about why we love Perl...

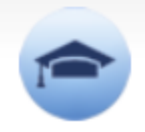

#### **Learning Perl 5**

With free online books, over 25,000 extension modules, and a large developer community, there are many ways to learn Perl 5.

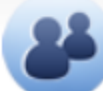

#### **The Perl Community**

Perl has an active world wide community with over 300 local groups, mailing lists and support/discussion websites.

#### Text Mining Steps

#### • Data Preprocessing

- **Clean data: remove misspellings, punctuation,** numbers, convert to lower case
- **Split individual words from spaces, punctuation**
- **Remove stop words**
- **Create document term matrix with results**
- **Data Exploration**
- Use analytic techniques to derive meaning
- **Use for prediction**

#### Parsing Text

 $\bullet$  Identify the spaces, punctuation and other non alphanumeric characters found in text documents and separating the words from these other characters

Most computer languages (and spreadsheets) have text functions that perform the search and substring functions to do this

**• Perl has special functions for parsing text** 

#### The split function

- split(/*separating character(s)*/*, string*) Example
	- **SResponse = "Ability of members to provelly** they are more than just number crunchers"; **@words =split (/ /, \$Response);**

#### Complications of split function

 $\bullet$  More than one space @words =split (/ [\s+]/, \$Response); Other separators **Use substitute function** 

#### Regular Expressions

A language for string pattern description • There can be some variations across languages such as Perl, Python, R There are various shorthand characters to denote types of strings including '/d for digit /b for blank at beginning of a word  $\bullet$  /w for an alphanumeric character  $\bigcirc$  /^ at beginning denotes beginning of string

#### Simple parse program: Parse2.pl

- #!perl -w
- # Parse2.pl
- $\bullet$  # Program to parse text string using one or more spaces as separator
- The split function uses a Regular Expression (\s+) to capture one or more spaces
- $\bullet$  \$Response = "Ability of members to prove they are more than just number crunchers";
- @words =split (/\s+/, \$Response); #parse words in string
- $#$   $#$  Loop through words in word array and print them
- foreach \$word (@words) {
- print "\$word\n";
- }

#### Less Simple parse program: Parse3.pl

● #!perl -w

 $\circledcirc$  }

 $\bullet$ 

}

- # Parse3.pl
- $\leftrightarrow$  # Program to parse a sentence and remove punctuation
- $\bullet$  \$Test = "A crisis that could affect our ability to 'regulate' ourselves.";# a test string with punctuation
- $\bullet$  @words =split (/[\s+]/, \$Test); # parse the string using spaces
- $\rightarrow$  # Loop through words to find non punctuation characters
- foreach \$word (@words) {
- while (  $$word =~ / (\w + )/g$  ) {
- $\leftrightarrow$  # match by 1 or more alphanumeric characters. These will be the words excluding punctuation
- print "\$1 \n"; #print the first match which will be the word of alphanumeric characters

#### Read in survey data and parse

#!perl -w

}

- # Enter file name withtext data here
- \$TheFile ="Top2Iss.txt";
- # open the file
- open(INFILE, \$TheFile) or die "File not found";
- # read in one line at a time
- while(<INFILE>) {
- chomp; # eliminate end of line charachter
- $s/[.?]''()'\{}, &;)/g$ ; # replace punctuation with null
- $s/N/\gamma$ ; # replace slash with space
- $s/\sqrt{g}$ ; #replace dash with null
- s/^ //g; #replace beginning of line space
- print "\$\_\n"; # print cleaned line out
- **@word=split(/[\s+]/);** # parse line

#### Word Search

**First, read in the data ⊕ For each claim Read in each word** If the lower case of the target word is found output a 1 for the new indicator variable, otherwise output a 0.

#### SearchTarget.pl

- SearchTarget.pl  $\bullet$
- \$target = "(regulaton)";  $\bullet$
- # initialize file variable containing file with text data  $\bullet$
- \$TheFile ="Top2Iss1.txt";  $\ddot{\mathbf{Q}}$
- open(INFILE, \$TheFile) or die "File not found"; # open the file  $\ddot{\mathbf{Q}}$
- # initialize identifier variables used when search is successful  $\ddot{\mathbf{Q}}$
- $Si=0$ :  $\ddot{\bullet}$
- \$flag=0;  $\ddot{\bullet}$
- # read each line  $\ddot{\bullet}$
- while(<INFILE>) {  $\ddot{\mathbf{Q}}$
- chomp;  $\ddot{\bullet}$
- $++$i$ :  $\bullet$
- # put input line into new variable  $\ddot{\bullet}$
- $\$$ Sentence =  $\frac{6}{5}$ ; Ō.
- # parse line of text  $\ddot{\mathbf{Q}}$
- $@words = split//\s + V, $Sentence);$  $\bullet$
- \$flag=0;  $\bullet$
- foreach \$x (@words) {  $\bullet$
- if  $(lc(\$x) = \sim /\$target)$  {  $\ddot{\mathbf{Q}}$
- \$flag=1;  $\ddot{\mathbf{O}}$

}

}

- $\ddot{\mathbf{Q}}$ }
- $\bullet$
- # print lines with target variable to screen Ō
- print "\$i \$flag \$Sentence \n";  $\ddot{\mathbf{Q}}$
- Ō

#### Stop Words

**Frequently occurring words** The **OA** To o It **Do not contribute to meaning of record of** text Eliminate

#### Substitution operator

**• Thus to eliminate the word "the", use the** code

s/the//g;

Apply to multiple terms you want to eliminate

s/[-.?!"()'{}&;]//g;

#### Term Document Matrix

**A Table of indicator variables Cycle through every record in the data** And every word found at least once **If a word is present, a 1, otherwise a 0** 

## Term Data Matrix

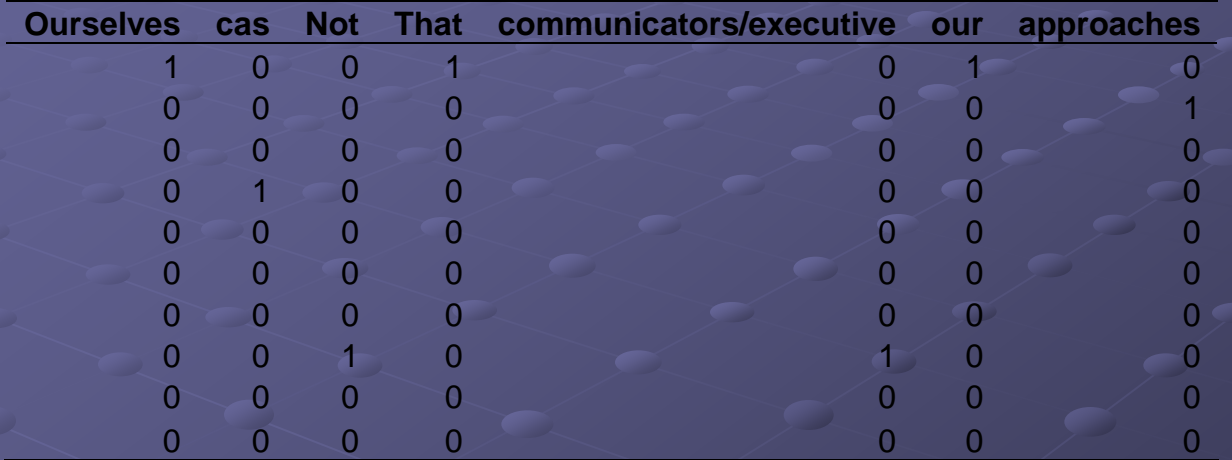

## Stopwords.pl

#### # StopWords.pl  $\bullet$

- # This program eliminates stop words and computes the term-document matrix  $\bullet$
- # a key part is to tabulate the indicator/count of every term usually a word  $\bullet$
- # it may then be used to find groupings of words that create content  $\bullet$
- # This would be done in a separate program  $\ddot{\mathbf{O}}$
- # Usage: termdata.pl <datafile> <outputfile>  $\bullet$
- \$TheFile = "Top2Iss.txt";  $\bullet$
- #\$Outp1 = "OutInd1.txt";  $\bullet$
- open(MYDATA, \$TheFile ) or die("Error: cannot open file");  $\bullet$
- open(OUTP1, ">OutInd1.txt") or die("Cannot open file for writing\n");  $\ddot{\bullet}$
- open(OUTP2, ">OutTerms.txt") or die("Cannot open file for writing\n");  $\bullet$
- # read in the file each line and create hash of words  $\bullet$
- # create grand dictionary of all words  $\bullet$
- # initialize line counter  $\bullet$
- $Si=0$ ;  $\ddot{\bullet}$
- while (<MYDATA> ){  $\bullet$
- chomp(\$):  $\ddot{\mathbf{0}}$
- s/[-.?!"()'{}&;]//g;
- $s/\sqrt{1/g}$ ;
- s/,//g;
- 

 $\ddot{\bullet}$ 

- s/\d/ /g; s/(\sof\s)/ /g;
- 
- $s/(stols)/q$ ;
- s/(\sthe\s)/ /g;
- s/(\sand\s)/ /g;
- s/(\sin\s)/ /g;
- 
- s/(The\s)/ /g;
- s/(\sfor\s)/ /g;
- $s/(\text{las}\s) / \sqrt{g}$ ;
	- s/(A\s)/ /g;
	- s/(\sin\s)/ /g;
	- s/(\swith\s)/ /g;
	- $s/(sank)$ / $/q$ ;
		- s/(\swith\s)/ /g;
			- s/(\sare\s)/ /g;

## Stopwords.pl cont.

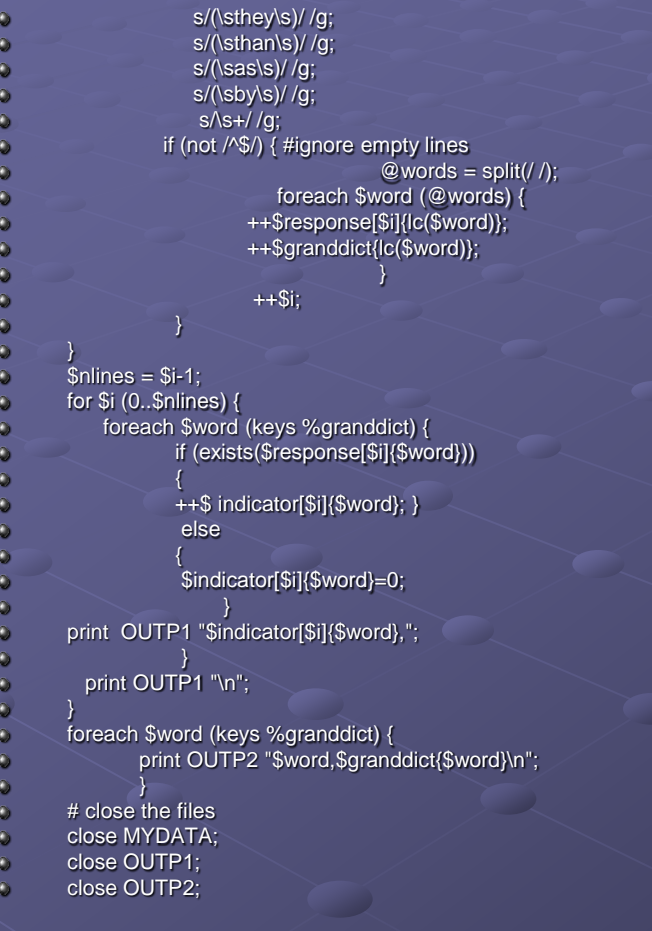

## OutPut Matrix

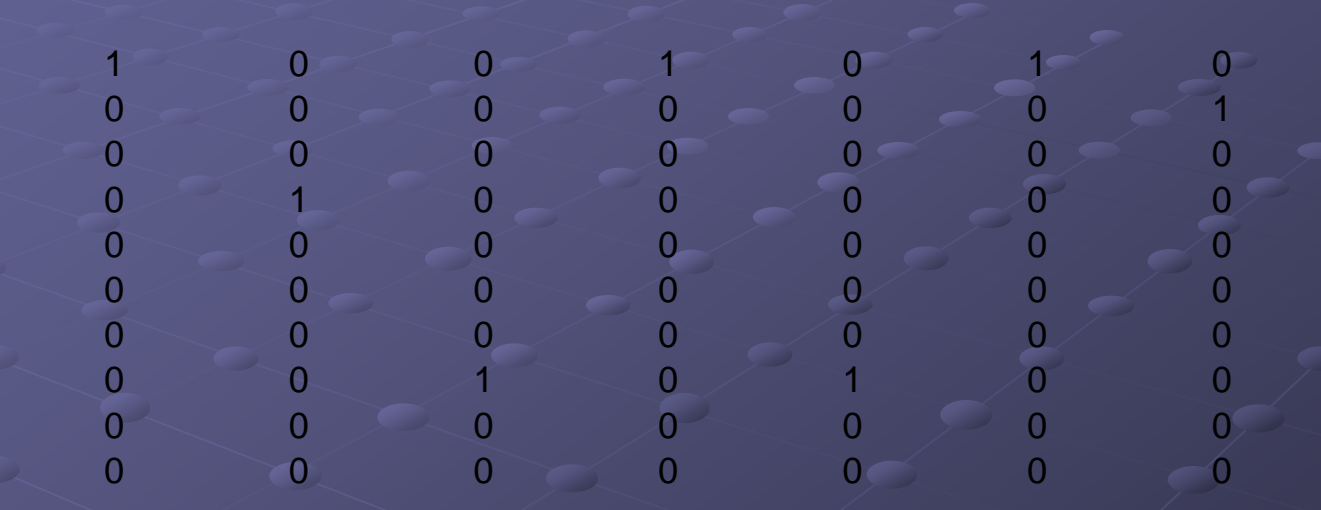